## Telmar guide to the Factor analysis How Do I's

Telmar have created some How Do I guides that explain how to do the following,

- Run a factor analysis report in Telmar
- Interpret the report
- Name the factors
- Sort the report
- Export the report to excel

|    |                                                                                                    |            | Factor Load | ings was tide |                              |                        |  |  |  |
|----|----------------------------------------------------------------------------------------------------|------------|-------------|---------------|------------------------------|------------------------|--|--|--|
|    | Survey code: TPT12 Population base: Media - TV Channels Watched: Channel 4 - Top Quintile (Most Time Spent) Welcome Alex Mediax Lagour |            |             |               |                              |                        |  |  |  |
| Ľ  | Soft Options   Multi-Soft                                                                                                    | Reset Sort |             | Save f        | Factor Loadings Export Facto | r Scores to Study Data |  |  |  |
|    |                                                                                                    | Factor1    | Factor2     | Factor3       | Factor4                      | Factor5                |  |  |  |
|    | Variance explained (%)                                                                                                    | 10         | 10          | 9.9           | 9                            | 6.7                    |  |  |  |
|    | Variance explained cumulative (%)                                                                                                    | 10         | 20          | 29.9          | 38.9                         | 45.6                   |  |  |  |
| 10 | For News And Current Affairs - Hain<br>Reason For Watching TV                                                                          | 0.732      | -0.063      | -0.052        | 0.028                        | -0.05                  |  |  |  |
| 9  | To Keep Up To Date - Main Reason For<br>Watching TV                                                                                    | 0.589      | 0.085       | 0.036         | 0.184                        | 0.087                  |  |  |  |
| 12 | For Sports News And Commentary - Main<br>Reason For Watching TV                                                                        | 0.543      | 0.089       | 0.06          | -0.144                       | 0.104                  |  |  |  |
| 13 | For Education/Information - Main Reason<br>For Watching TV                                                                             | 0.528      | 0.017       | 0.186         | 0.057                        | -0.198                 |  |  |  |
| 11 | For Practical Advice - Hain Reason For<br>Watching TV                                                                                  | 0.351      | 0.135       | 0.439         | 0.072                        | 0.076                  |  |  |  |
| 5  | To Talk About It With Friends/Family As I<br>Am Watching It - Main Reason For<br>Watching TV                                           | 0.069      | 0.811       | 0.049         | 0.055                        | -0.068                 |  |  |  |
| 4  | To Spend Time With Friends/Family -<br>Main Reason For Watching TV                                                                     | -0.028     | 0.739       | 0.068         | 0.045                        | 0.037                  |  |  |  |
| 6  | To Give Me Something To Talk About<br>With Friends/Yamily Albenvards - Main<br>Reason For Watching TV                                  | 0.105      | 0.593       | 0.141         | 0.122                        | 0.077                  |  |  |  |
| ļ  | To Make Me Feel Better - Main Reason                                                                                                   |            |             |               |                              |                        |  |  |  |

This How Do I guide explains how to create the above report. The document explains what factor analysis is and how to do the following:

- ✓ Inputs (i.e. target audience entered as a table base and variables entered in rows)
- ✓ Sort the factor loading matrix
- Once you have analysed the report, you can give the factors a descriptive name
- ✓ Export the report to excel as per the example in column 2

This How Do I guide explains how to create the report below using Telmar's factor analysis program in conjunction with excel. The document explains what factor analysis is and how to do the following:

|    | Channel 4 - Top Quintile (Most Time Spent)               | news/info | talk/people | reward/cheer up | noise   | entertain/relax |
|----|----------------------------------------------------------|-----------|-------------|-----------------|---------|-----------------|
|    | Touchpoints 12                                           | Factor1   | Factor2     | Factor3         | Factor4 | Factor5         |
|    | Variance explained (%)                                   | 10        | 10          | 9.9             | 9       | 6.7             |
|    | Variance explained cumulative (%)                        | 10        | 20          | 29.9            | 38.9    | 45.6            |
| 10 | For News And Current Affairs - Main Reason For Watchin   | 0.732     | -0.063      | -0.052          | 0.028   | -0.05           |
| 9  | To Keep Up To Date - Main Reason For Watching TV         | 0.589     | 0.085       | 0.036           | 0.184   | 0.087           |
| 12 | For Sports News And Commentary - Main Reason For Wa      | 0.543     | 0.089       | 0.06            | -0.144  | 0.104           |
| 13 | For Education/Information - Main Reason For Watching T   | 0.528     | 0.017       | 0.186           | 0.057   | -0.198          |
| 11 | For Practical Advice - Main Reason For Watching TV       | 0.351     | 0.135       | 0.439           | 0.072   | 0.076           |
| 5  | To Talk About It With Friends/Family As I Am Watching It | 0.069     | 0.811       | 0.049           | 0.055   | -0.068          |
| 4  | To Spend Time With Friends/Family - Main Reason For W    | -0.028    | 0.739       | 0.068           | 0.045   | 0.037           |
| 6  | To Give Me Something To Talk About With Friends/Famil    | 0.105     | 0.593       | 0.141           | 0.122   | 0.077           |
| 16 | To Make Me Feel Better - Main Reason For Watching TV     | -0.026    | 0.22        | 0.605           | 0.242   | 0.055           |
| 7  | To Stimulate My Imagination - Main Reason For Watching   | 0.21      | -0.015      | 0.569           | 0.07    | -0.008          |
| 17 | Other - Main Reason For Watching TV                      | -0.205    | 0.019       | 0.526           | -0.162  | -0.34           |
| 8  | To Treat/Reward Myself - Main Reason For Watching TV     | 0.076     | 0.139       | 0.519           | 0.098   | 0.311           |
| 11 | For Practical Advice - Main Reason For Watching TV       | 0.351     | 0.135       | 0.439           | 0.072   | 0.076           |
| 2  | To Relax/Escapism - Main Reason For Watching TV          | -0.078    | -0.065      | 0.3             | 0.139   | 0.544           |
| 3  | Force Of Habit - Main Reason For Watching TV             | 0.043     | 0.142       | -0.074          | 0.706   | -0.068          |
| 15 | As Background - Main Reason For Watching TV              | 0.008     | 0.089       | 0.106           | 0.672   | 0.081           |
| 14 | To Keep Me Company - Main Reason For Watching TV         | 0.065     | -0.013      | 0.28            | 0.613   | 0.046           |
| 1  | For Entertainment - Main Reason For Watching TV          | 0.025     | 0.079       | -0.08           | -0.08   | 0.736           |
| 2  | To Relax/Escapism - Main Reason For Watching TV          | -0.078    | -0.065      | 0.3             | 0.139   | 0.544           |
| 17 | Other - Main Reason For Watching TV                      | -0.205    | 0.019       | 0.526           | -0.162  | -0.34           |
| 8  | To Treat/Reward Myself - Main Reason For Watching TV     | 0.076     | 0.139       | 0.519           | 0.098   | 0.311           |

- ✓ Inputs (target audience and variables table base and rows)
- As described above, the program has functionality that allows you to sort the variables in the report before exporting them to excel
- ✓ The steps to export the report into excel and obtain the above layout of report

There is also a How Do I guide that explains how to read and interpret the above report.

How do I run a factor analysis, analyse the factors, name and export the factors as weighted target audiences for analysis in CrossTab?

|                       |               | Total | newsy top | social top |         | company tops |             |
|-----------------------|---------------|-------|-----------|------------|---------|--------------|-------------|
|                       |               |       | scorers   | scorers    | scorers | scorers      | top scorers |
| Total                 | Audience(000) | 5,326 | 412       | 326        | **37    | 356          | 1,238       |
|                       | Resps         | 5,570 | 450       | 311        | 38      | 359          | 1,323       |
|                       | %Col          | 100.0 | 100.0     | 100.0      | 100.0   | 100.0        | 100.0       |
|                       | %Row          | 100.0 | 7.7       | 6.1        | 0.7     | 6.7          | 23.2        |
|                       | Index         | 100.0 | 100.0     | 100.0      | 100.0   | 100.0        | 100.0       |
| For News And Current  |               | 3,651 | 406       | 223        | 30      | 247          | 893         |
| Affairs - Main Reason | Resps         | 3,920 | 444       | 198        | 31      | 261          | 971         |
| For Watching TV       | %Col          | 68.6  | 98.6      | 68.5       | 80.8    | 69.4         | 72.1        |
|                       | %Row          | 100.0 | 11.1      | 6.1        | 0.8     | 6.8          | 24.4        |
|                       | Index         | 100.0 | 143.8     | 99.9       | 117.8   | 101.3        | 105.2       |
| To Relax/Escapism -   | Audience(000) | 3,404 | 264       | 235        | 27      | 308          | 1,161       |
| Main Reason For       | Resps         | 3,603 | 289       | 223        | 28      | 326          | 1,221       |
| Watching TV           | %Col          | 63.9  | 64.1      | 72.3       | 72.6    | 86.6         | 93.8        |
|                       | %Row          | 100.0 | 7.8       | 6.9        | 0.8     | 9.1          | 34.1        |
|                       | Index         | 100.0 | 100.3     | 113.1      | 113.6   | 135.4        | 146.7       |
| To Keep Up To Date -  | Audience(000) | 3,155 | 401       | 257        | 21      | 266          | 907         |
| Main Reason For       | Resps         | 3,371 | 437       | 247        | 17      | 274          | 996         |
| Watching TV           | %Col          | 59.2  | 97.3      | 79.0       | 55.5    | 74.6         | 73.3        |
|                       | %Row          | 100.0 | 12.7      | 8.2        | 0.7     | 8.4          | 28.8        |
|                       | Index         | 100.0 | 164.3     | 133.3      | 93.7    | 125.9        | 123.7       |
| Force Of Habit - Main | Audience(000) | 1,886 | 188       | 189        | 15      | 313          | 334         |
| Reason For Watching   | Resps         | 2,024 | 211       | 185        | 16      | 317          | 350         |
| TV                    | %Col          | 35.4  | 45.8      | 57.9       | 41.4    | 87.8         | 27.0        |
|                       | %Row          | 100.0 | 10.0      | 10.0       | 8.0     | 16.6         | 17.7        |
|                       | Index         | 100.0 | 129.2     | 163.6      | 116.9   | 247.9        | 76.2        |
| For Sports News And   | Audience(000) | 1,397 | 328       | 134        | 25      | 94           | 550         |
| Commentary - Main     | Resps         | 1,467 | 352       | 117        | 21      | 112          | 602         |
| Reason For Watching   | %Col          | 26.2  | 79.8      | 41.2       | 66.6    | 26.3         | 44.4        |
| TV                    | %Row          | 100.0 | 23.5      | 9.6        | 1.8     | 6.7          | 39.3        |
|                       | Index         | 100.0 | 304.1     | 157.2      | 253.7   | 100.1        | 169.3       |
| As Background - Main  | Audience(000) | 1,353 | 88        | 124        | 25      | 345          | 424         |
| Reason For Watching   | Resps         | 1,424 | 117       | 107        | 21      | 352          | 462         |
| TV                    | %Col          | 25.4  | 21.5      | 38.2       | 66.6    | 96.9         | 34.3        |
|                       | %Row          | 100.0 | 6.5       | 9.2        | 1.8     | 25.5         | 31.3        |
|                       | Index         | 100.0 | 84.6      | 150.4      | 262.0   | 381.6        | 134.8       |
|                       |               |       |           |            |         |              |             |

This How Do I guide explains how to how to create factor based target audiences for analysis within CrossTab. The document explains what factor analysis is and how to do the following:

- ✓ inputs (target audience and variables table base and rows)
- Name the factors
- Export the factors as target audiences into CrossTab for further analysis

In addition, there is also a How Do I guide that explains how to read and interpret the above report created from CrossTab.

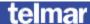

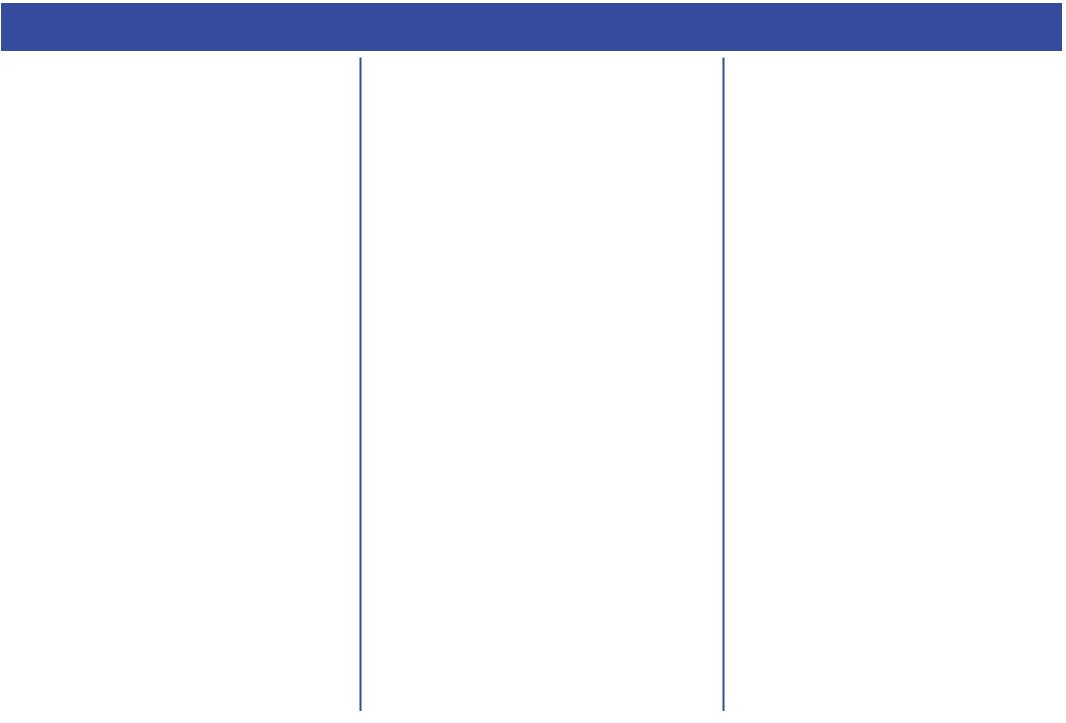